# 第**9**回 **i-Construction**実技講習会

土木関係技術者を対象としたi-Construction実技講習会を西尾レン トオール 東日本テクノヤード(千葉県佐倉市)で開催しました。受講 者は、ICT施工技術を現場で活用するうえで必要となる起工測量及び計 測技術・取得データの整理手法を座学・実習により習得していただき ました。

- 1 講習月日: 平成29年10月25日(水) 10:00~15:30
- 2 場 所: 西尾レントオール 東日本テクノヤード
- 3 受 講 者: 土木関係技術者(三井住建道路(株)、大日本コンサルタント(株)、ユニオン 建設(株)、(株)イケダ測量設計、(株)開拓公社、前田道路(株)、和合エンジ ニアリング(株) 、(株)風間建設工業所、千葉県、千葉市) 計16名
- 4 協力出展者:株式会社ジェノバ 株式会社トプコンソキアポジショニングジャパン 西尾レントオール株式会社 福井コンピュータ株式会社

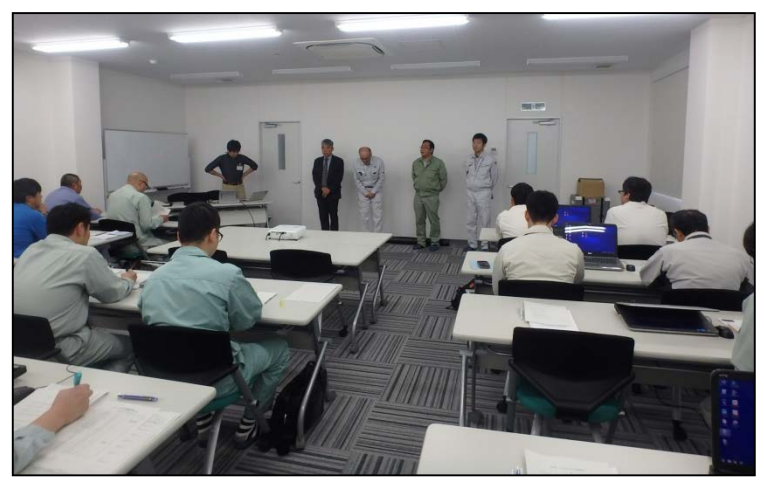

講師紹介

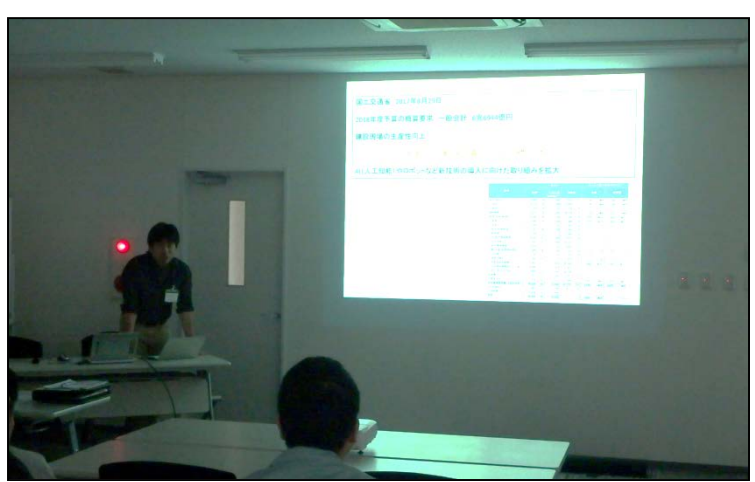

i-ConstructionにおけるICT施工技術の 活用について(関東技術事務所)

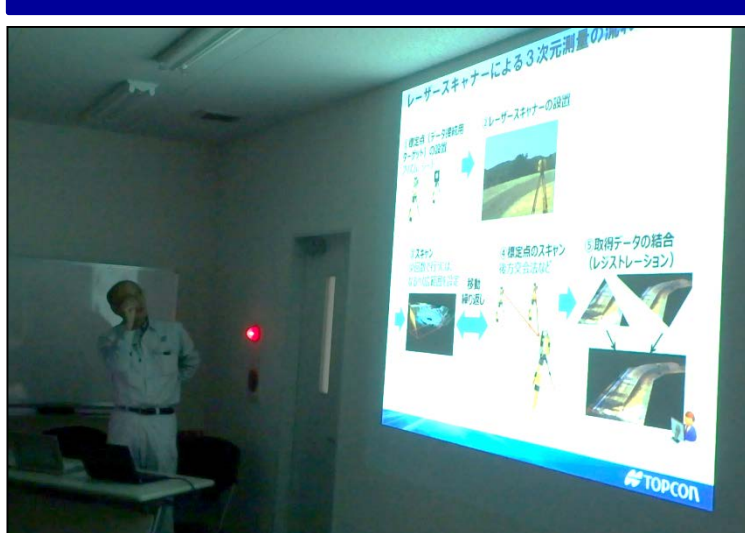

LS (地上型レーザースキャナ) 測量の説明 ((株)トプコンソキアポジショニングジャパン)

施工準備

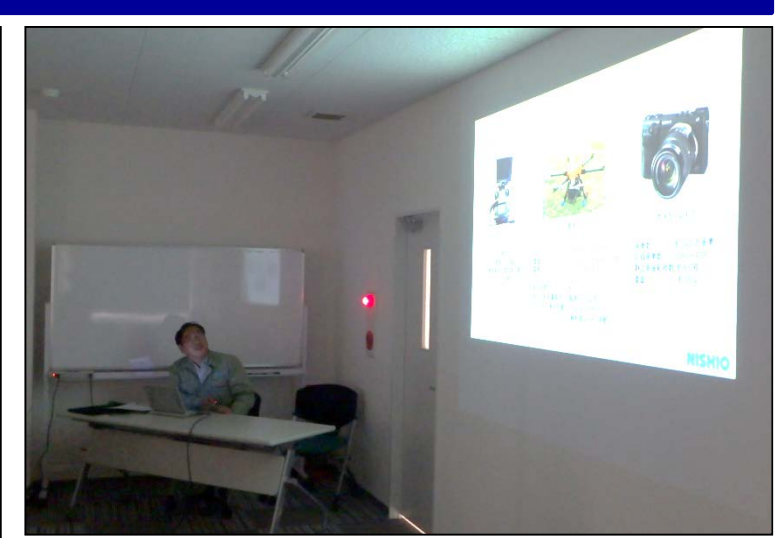

現場に応じたUAVの活用方法 (西尾レントオール(株))

### 衛星測位の概要

## 3次元設計データの作成方法

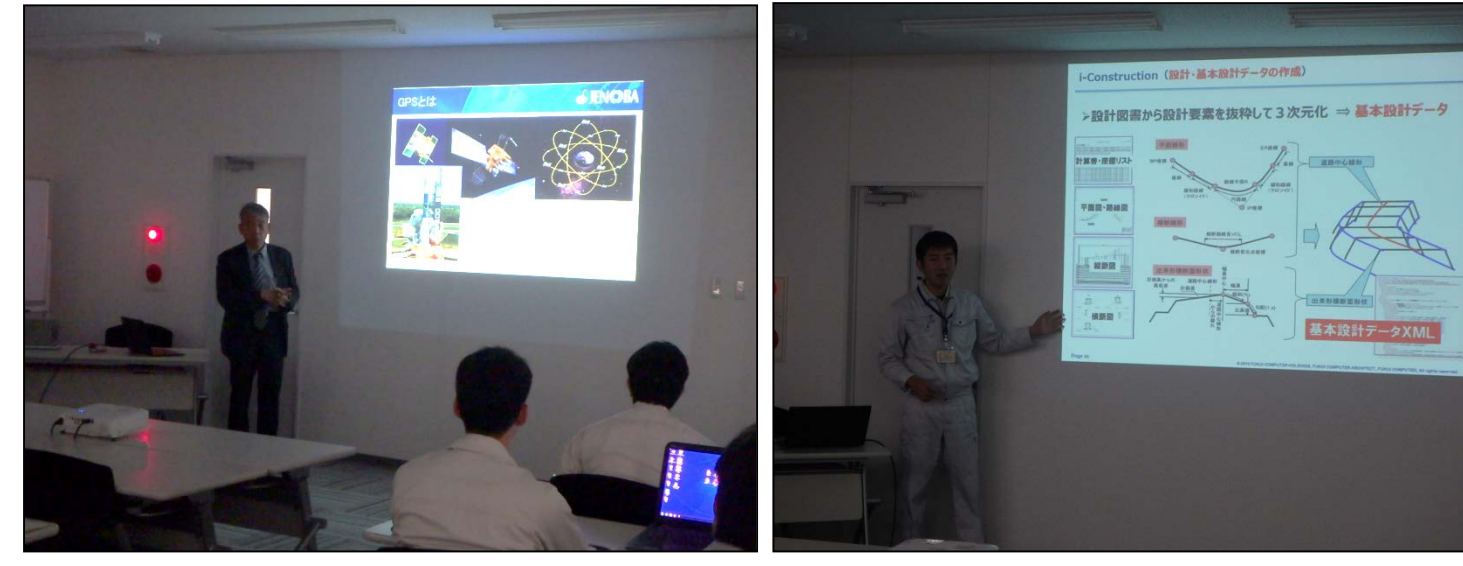

衛星測位の概要((株)ジェノバ)

データの取扱実習(福井コンピュータ(株))

設計データを用いたICT施工実習

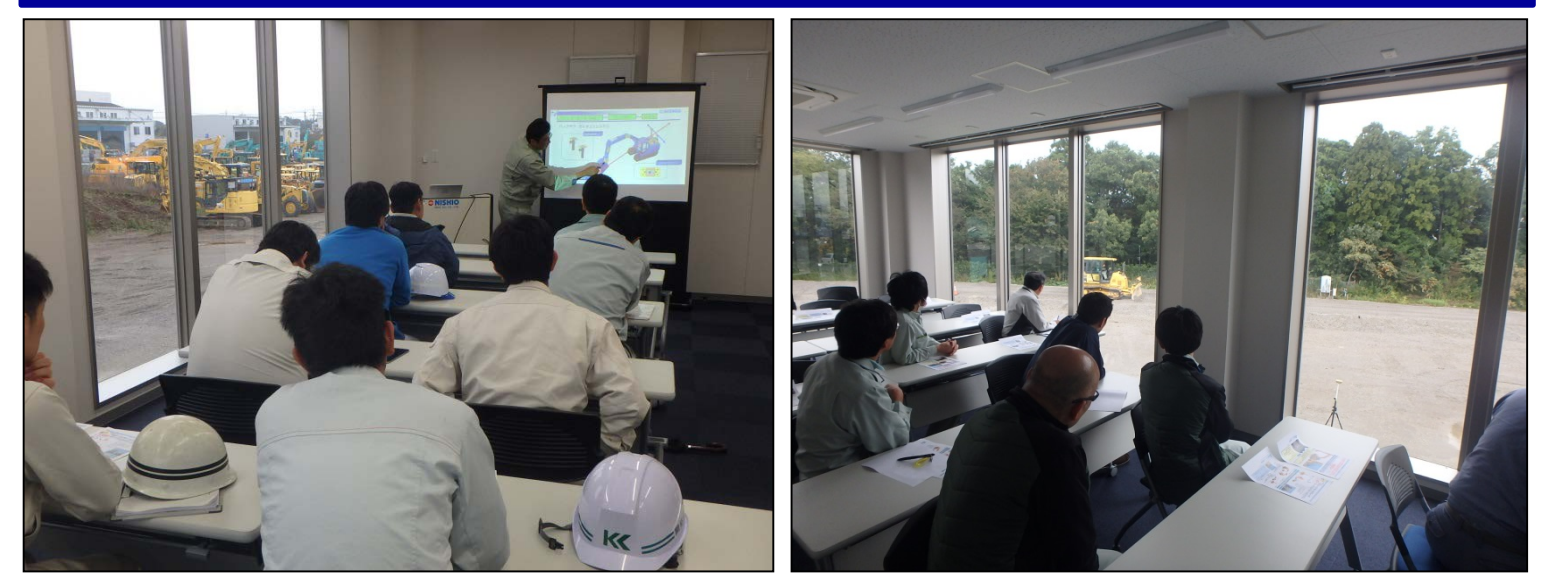

油圧ショベル・ブルドーザを用いたICT施工の実演((株)西尾レントオール)

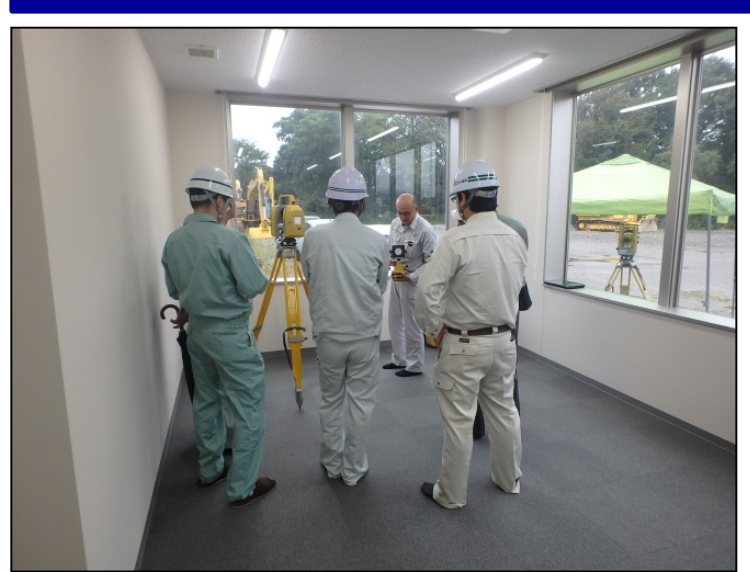

3 Dレーザースキャナー測量の説明 ((株)トプコンソキアポジショニングジャパン)

3次元測量実習

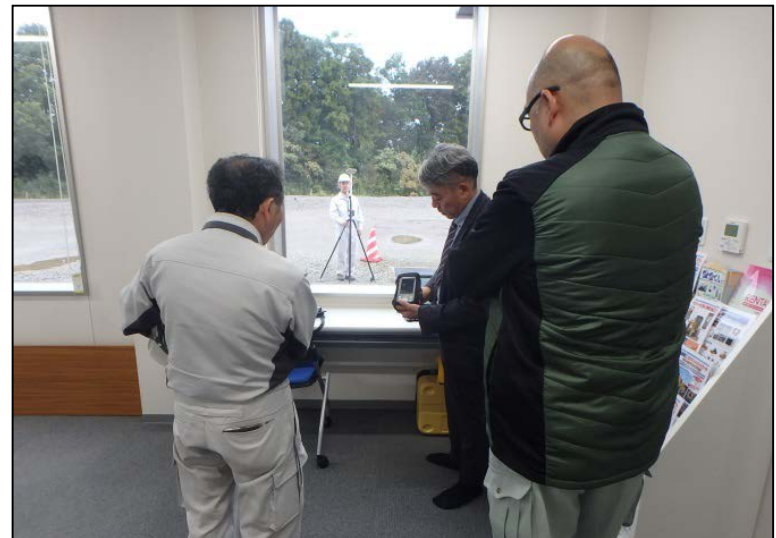

衛星測位技術による観測 ((株)ジェノバ、福井コンピュータ(株))

#### UAV本体を使った実演

#### 3次元設計データの整理

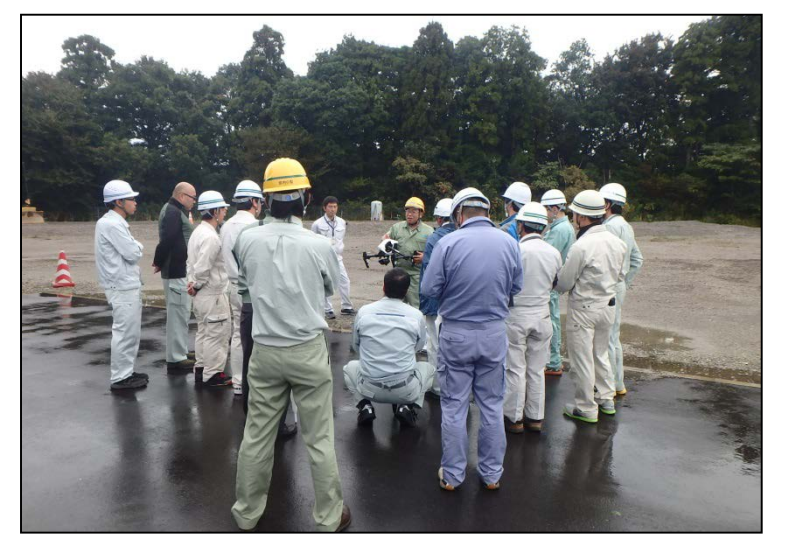

UAVを用いた起工測量の実演 ((株)西尾レントオール)

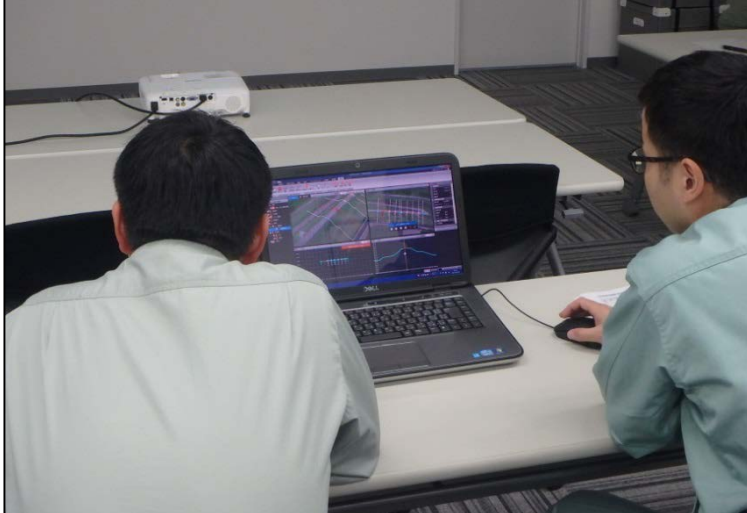

3次元設計データ及び出来形計測データを用いた 報告向け整理方法の実習(福井コンピュータ(株))

# 第9回 i-Construction実技講習会 次第

- 10:00~10:05 ○ 挨拶 (関東技術事務副所長)
- 10:05~10:20(座学) ○i-ConstructionにおけるICT施工技術の活用について
- 10:20~11:20 (座学) ○施工準備(トプコン、西尾レントオール、ジェノバ)
- 11:20~12:00(座学) ○3次元設計データの作成方法(福井コンピュータ)
- 昼食 12:00~13:00
- 13:00~13:20 ○UAVの本体を使った実演(西尾レントオール)
- 13:20~14:50(14:00~14:10 休憩)班分けにより実技 ○実技講習(2班により実施)
	- A) 3次元測量実習 (トプコン、ジェノバ) B)設計データを用いたICT施工実習(西尾レントオール)
- 14:50~15:00 休憩

15:00~15:30 ○3次元設計データの整理(福井コンピュータ)

15:30 ○閉会